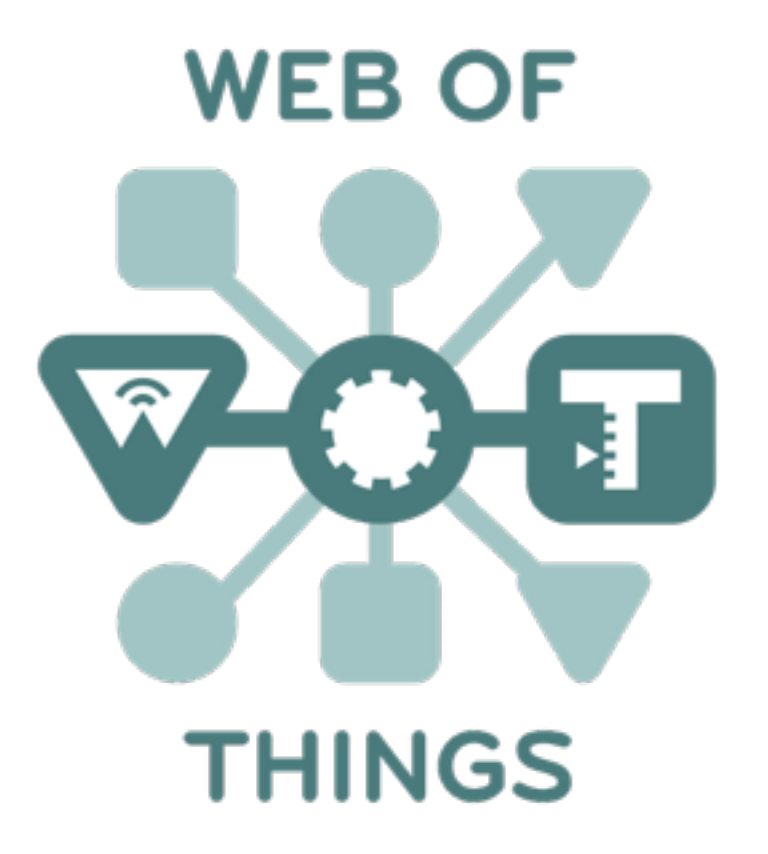

#### Getting Started with a W3C WoT Project

RIOT Summit, Berlin, Germany, 2016

#### What is the Web of Things?

#### Application Layer

#### Internet of Things : Connectivity

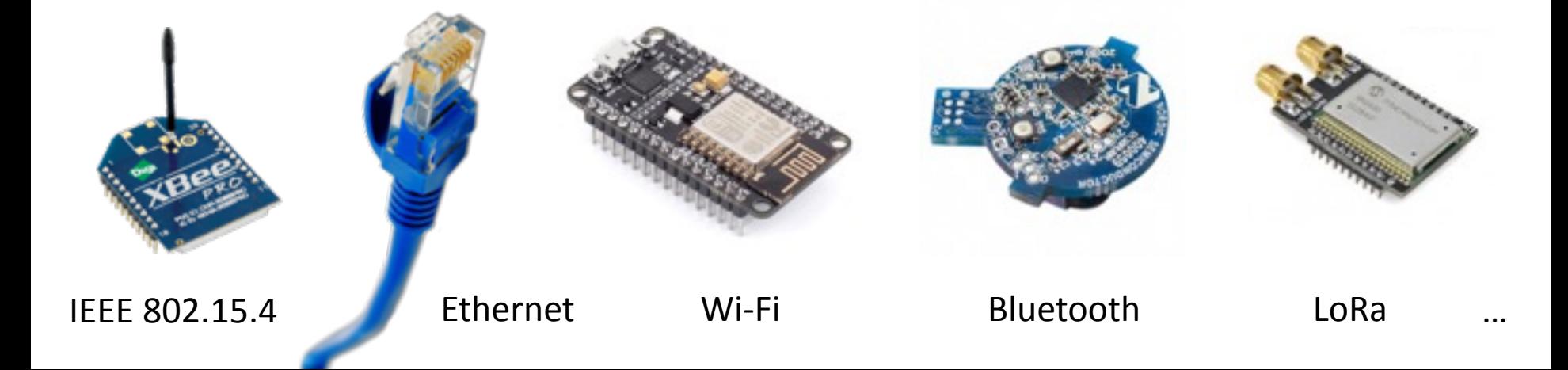

### What is the Web of Things?

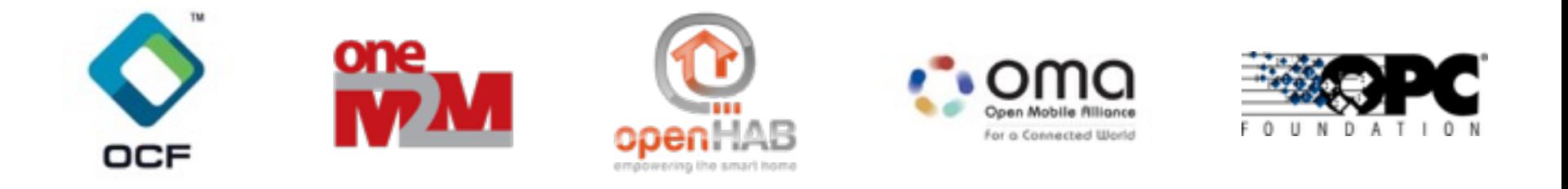

### Internet of Things : Connectivity

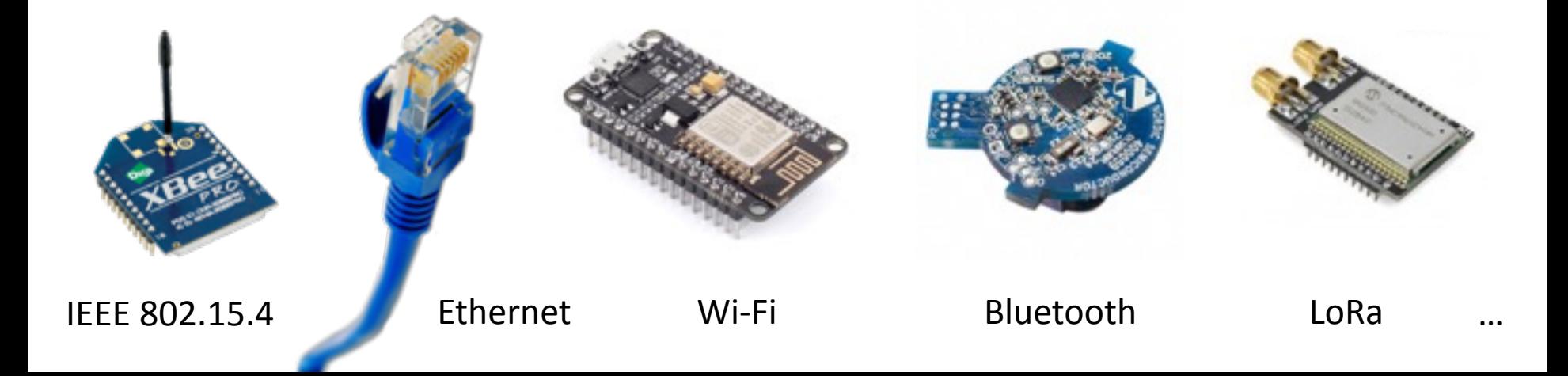

#### What is the Web of Things?

## Web of Things: Applications

#### Internet of Things : Connectivity

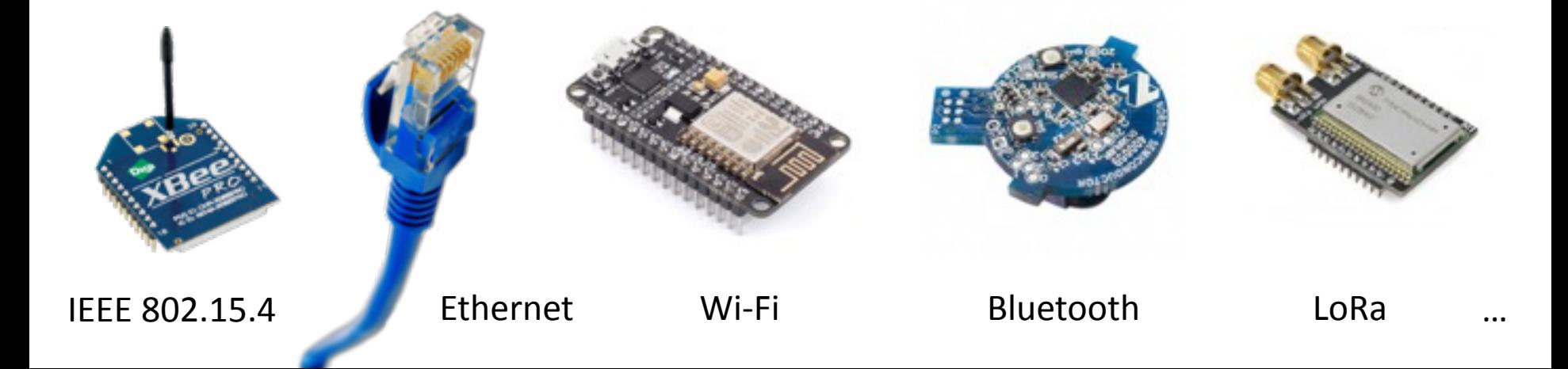

#### W3C WoT Mission

#### **Not to be yet another standard**

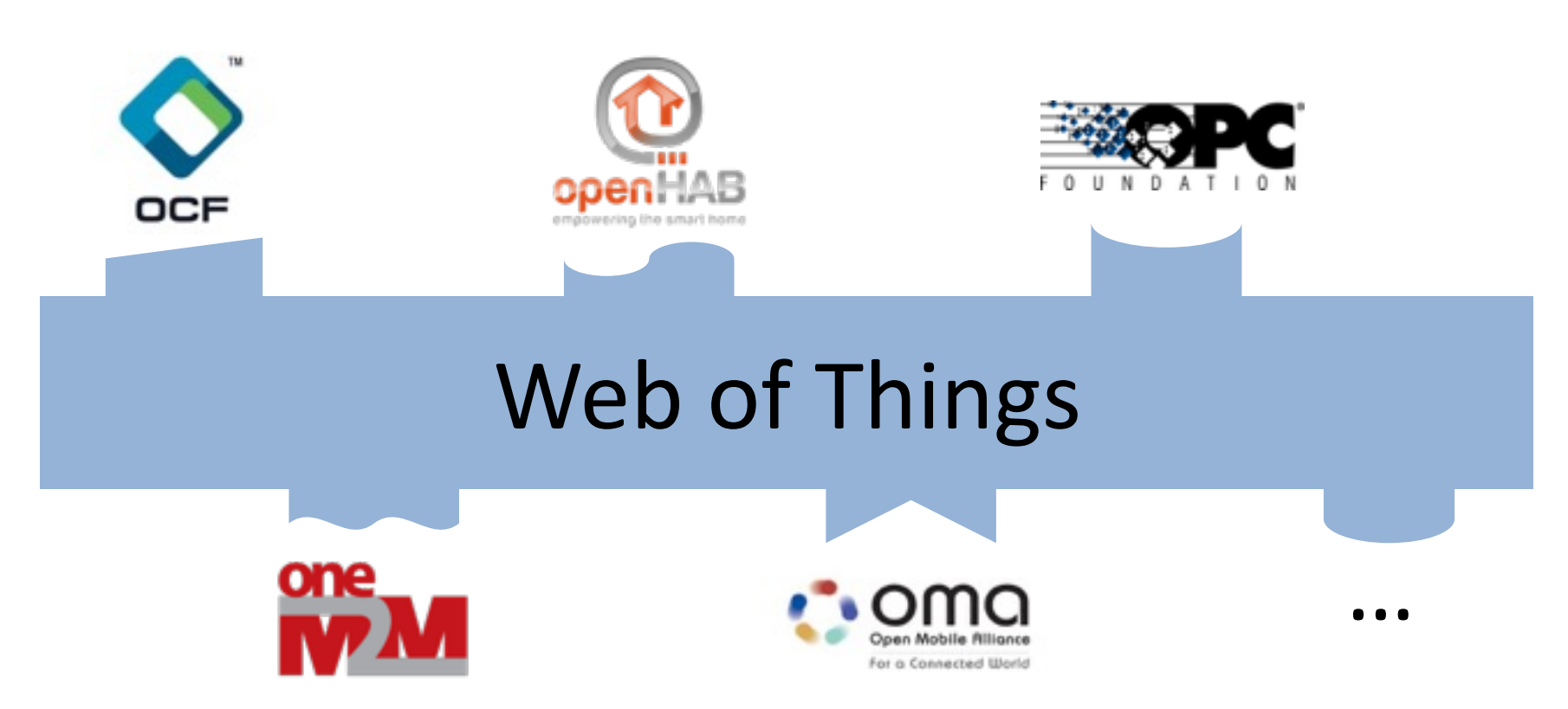

"interconnecting existing Internet of Things platforms and complementing available standards"

IoT Platforms and Protocol Bindings [http://w3c.github.io/wot/current-practices/](http://w3c.github.io/wot/current-practices/wot-practices.html) [wot-practices.html#wot-interface](http://w3c.github.io/wot/current-practices/wot-practices.html)

#### **WOT INTERFACE**

#### WoT Interface

• Interface exposed by Servients to the network

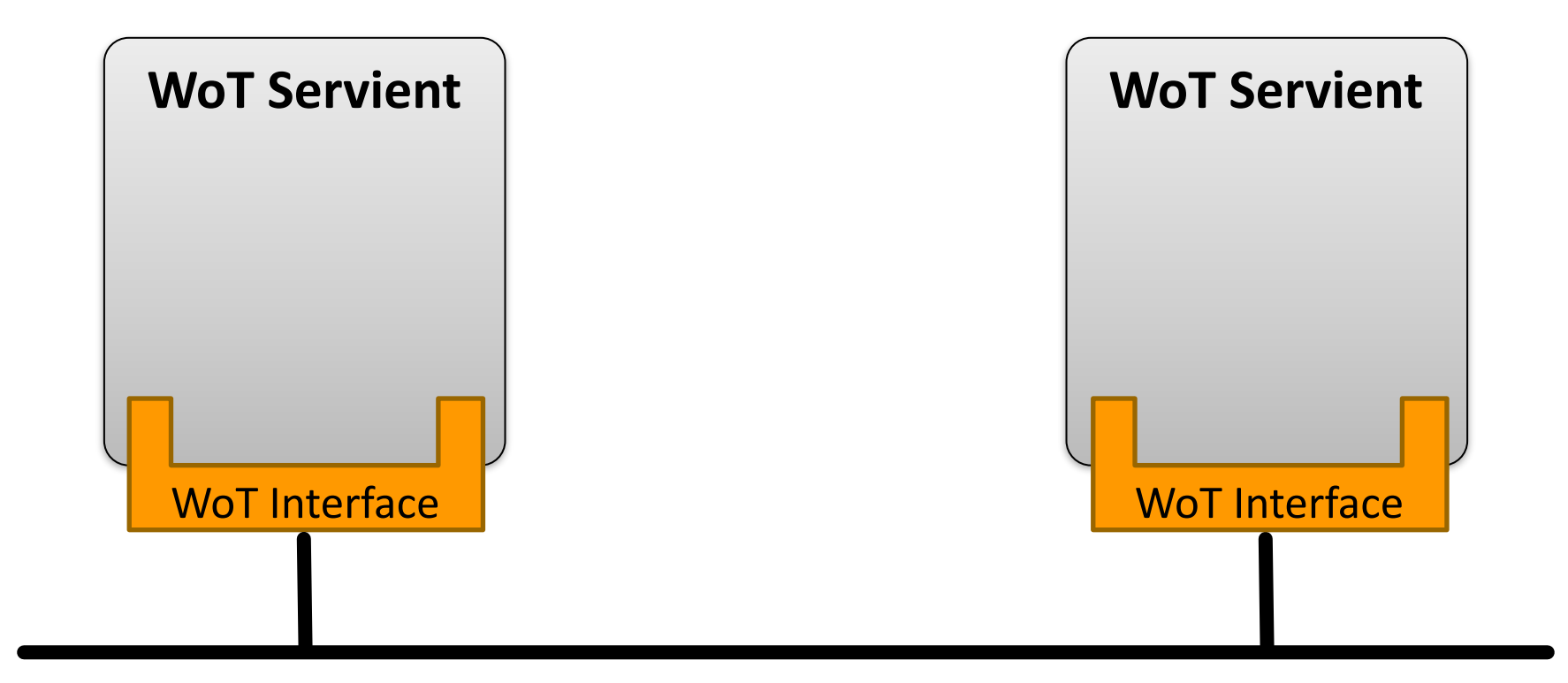

#### WoT Interface

• Interface exposed by Servients to the network

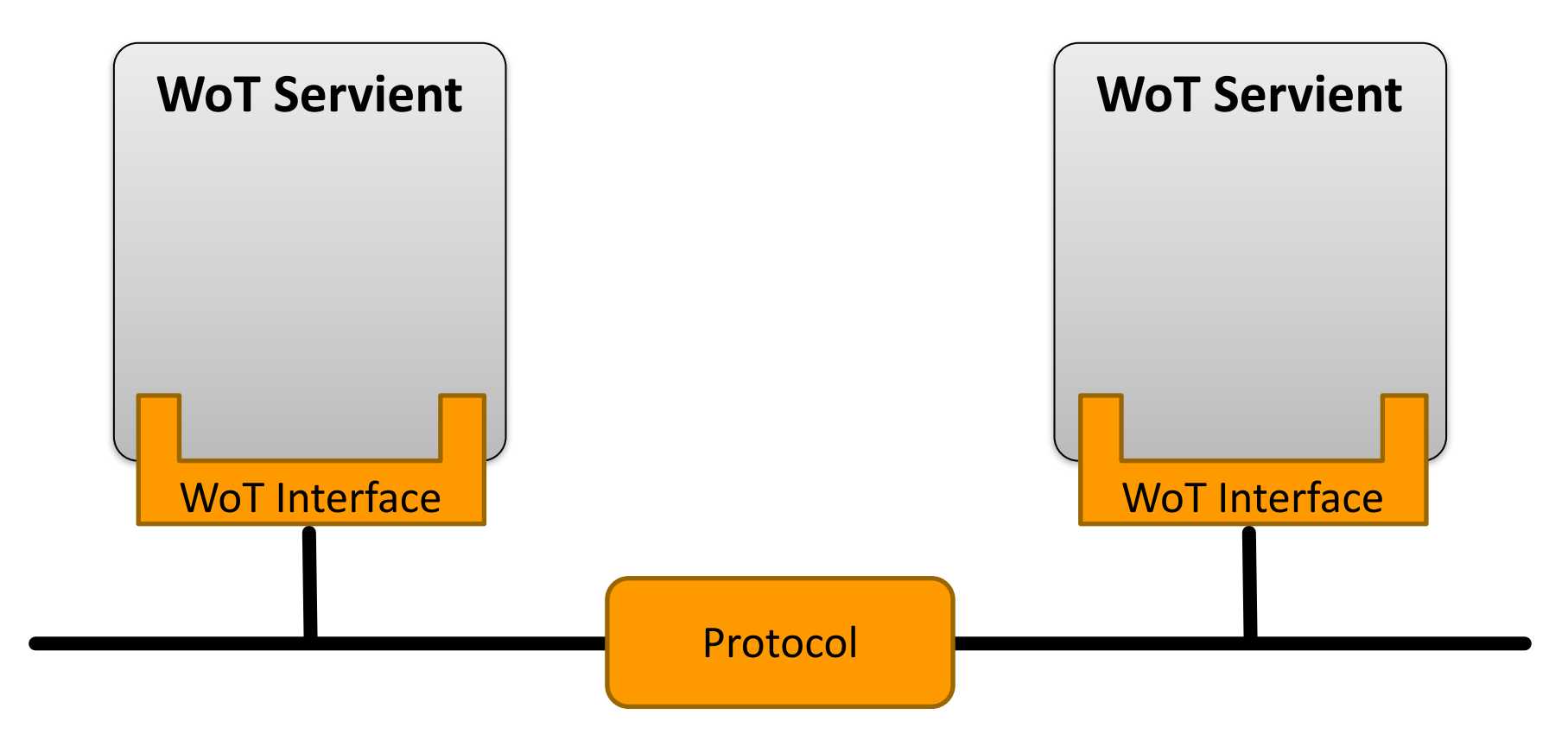

### Protocol Bindings

• Interface can be bound to various protocols

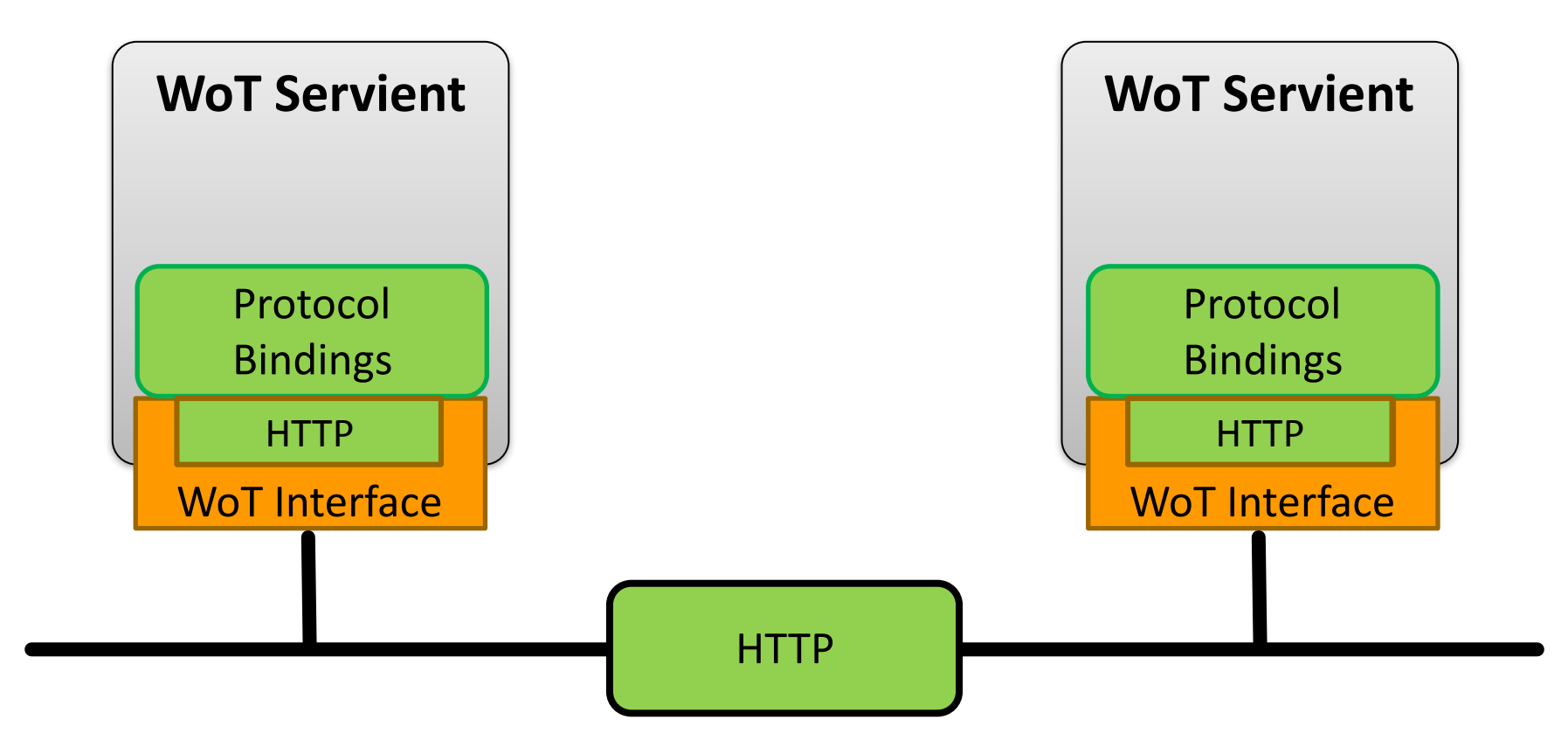

### Protocol Bindings

• Interface can be bound to various protocols

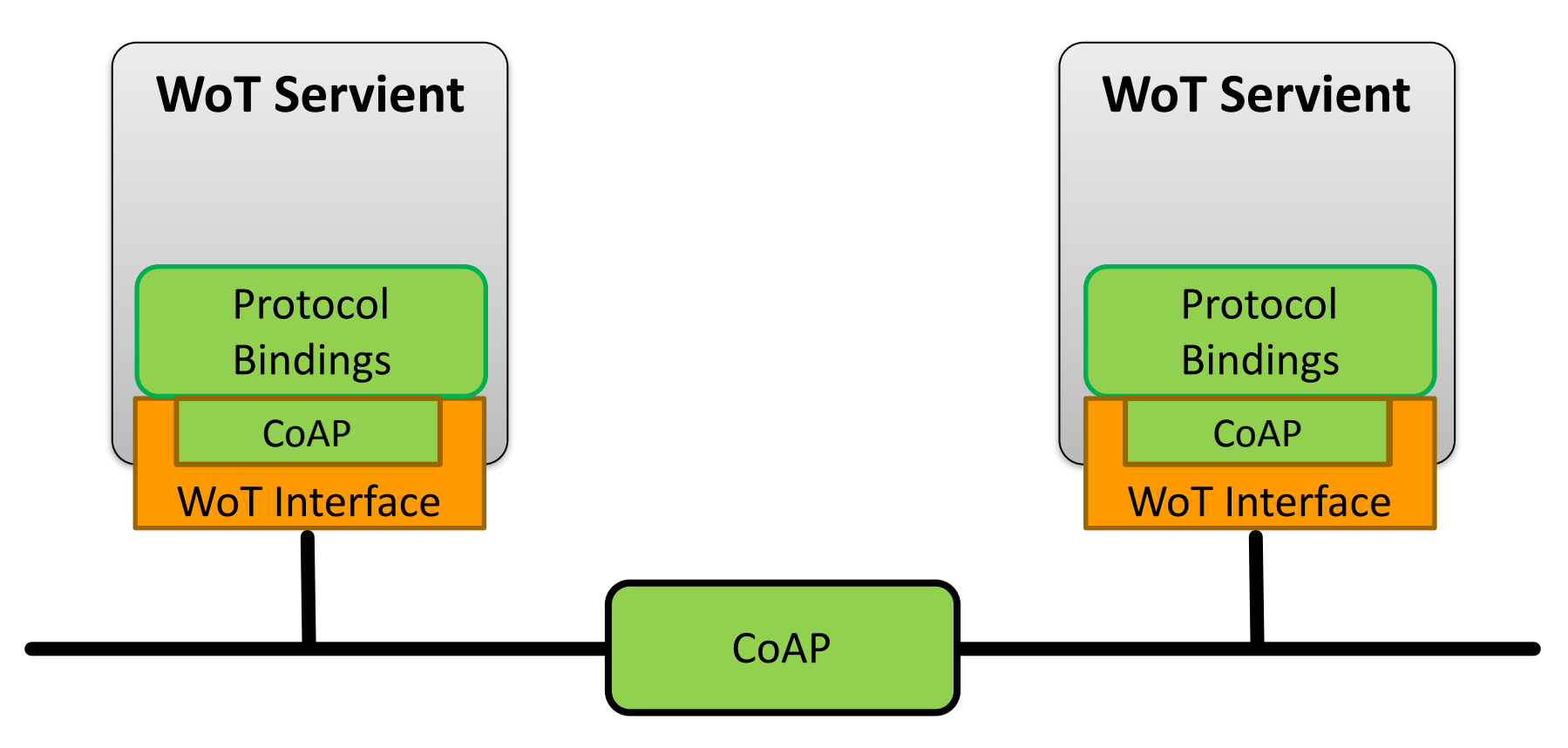

## **Protocol Bindings**

• Multiple bindings possible on Things

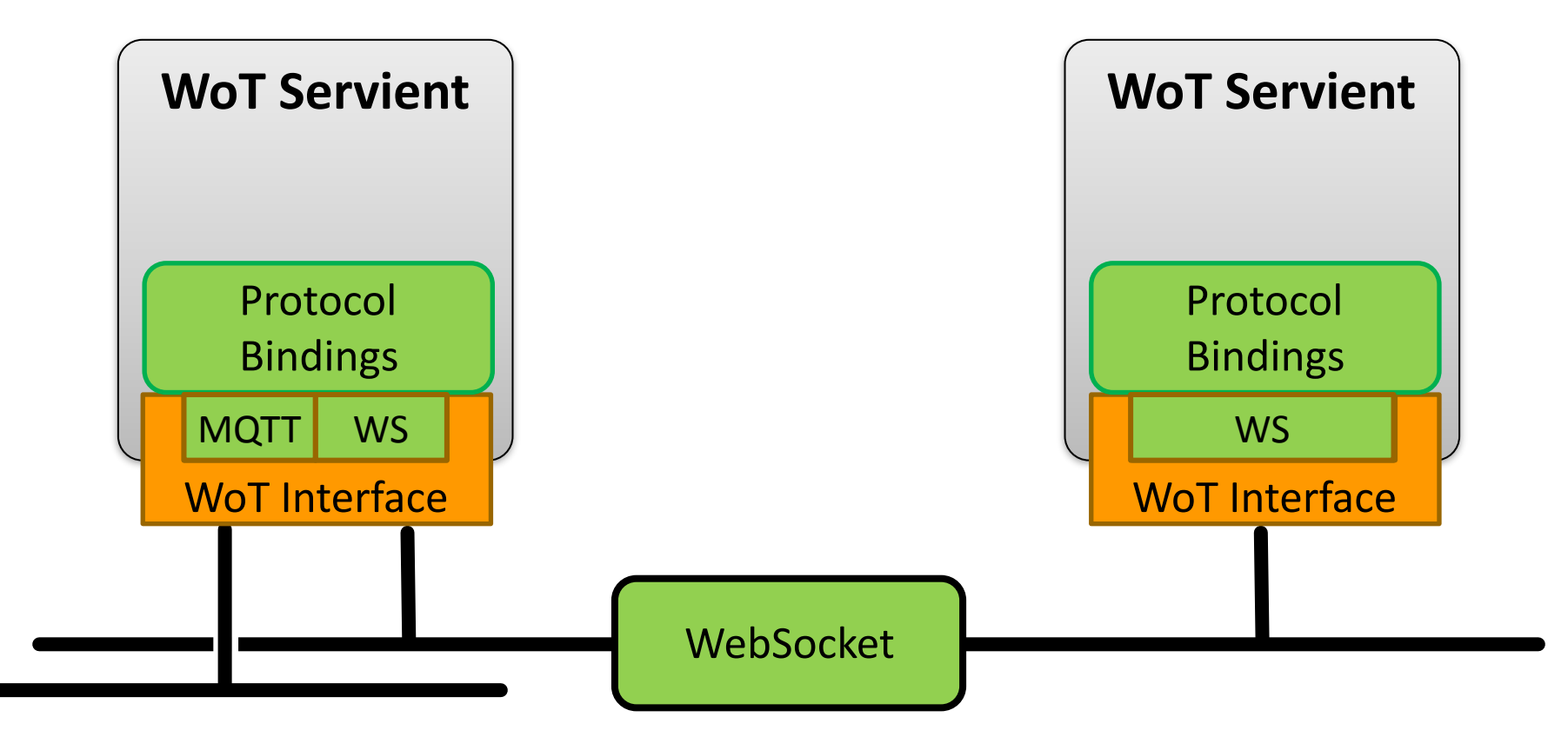

#### Resource Model

• Interaction points are Web resources

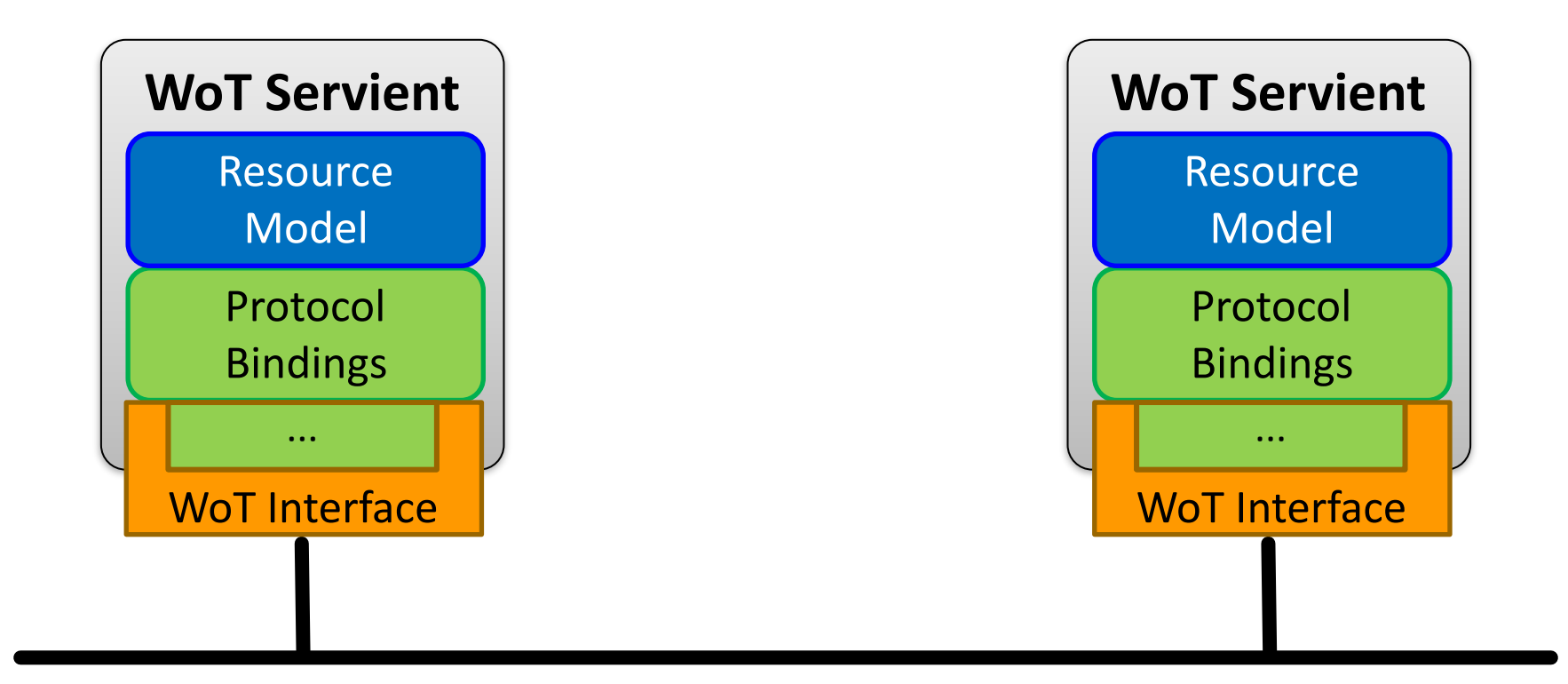

#### Servient Role

- Exposing Things are in server role
- Consuming Things are in client role

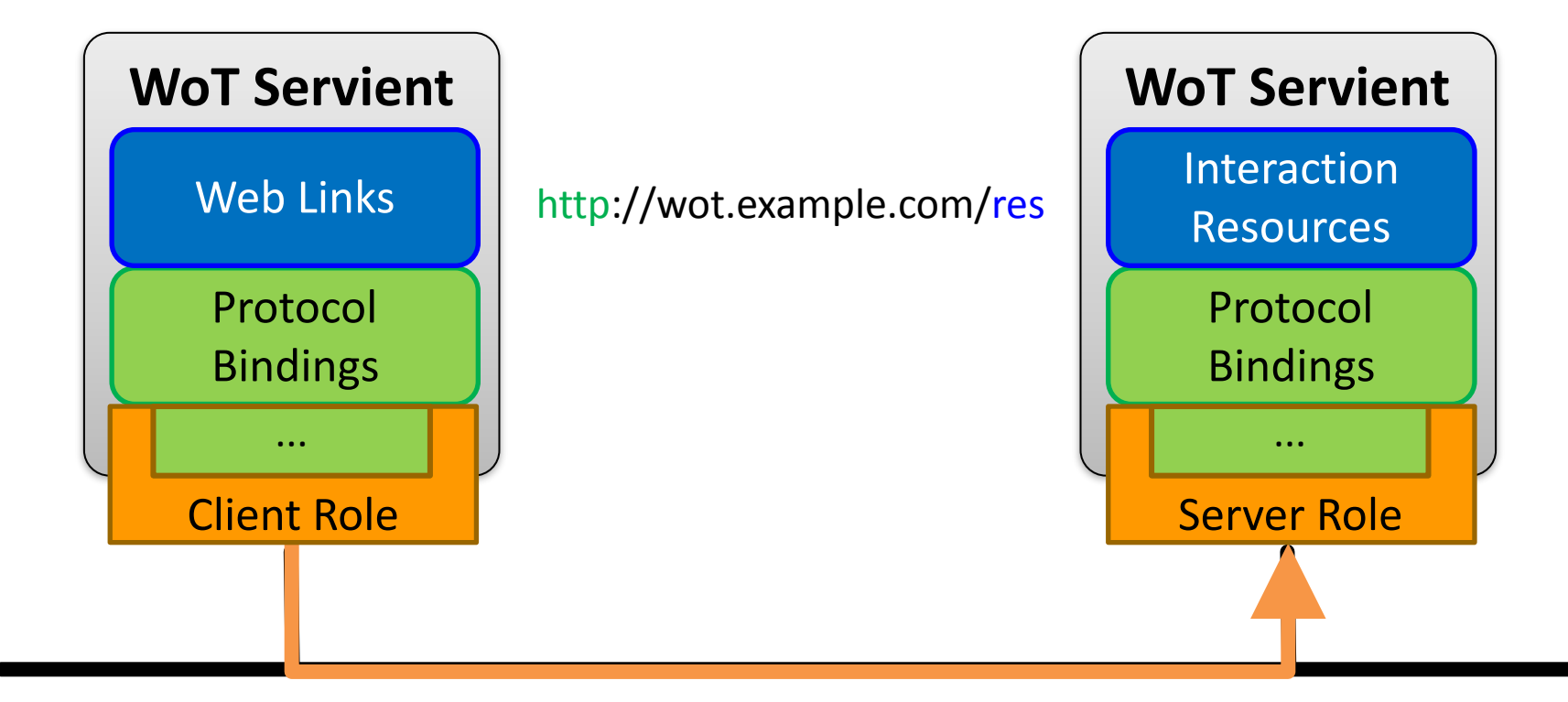

#### Servient Role

• Usually both roles at the same time  $\rightarrow$  Servient

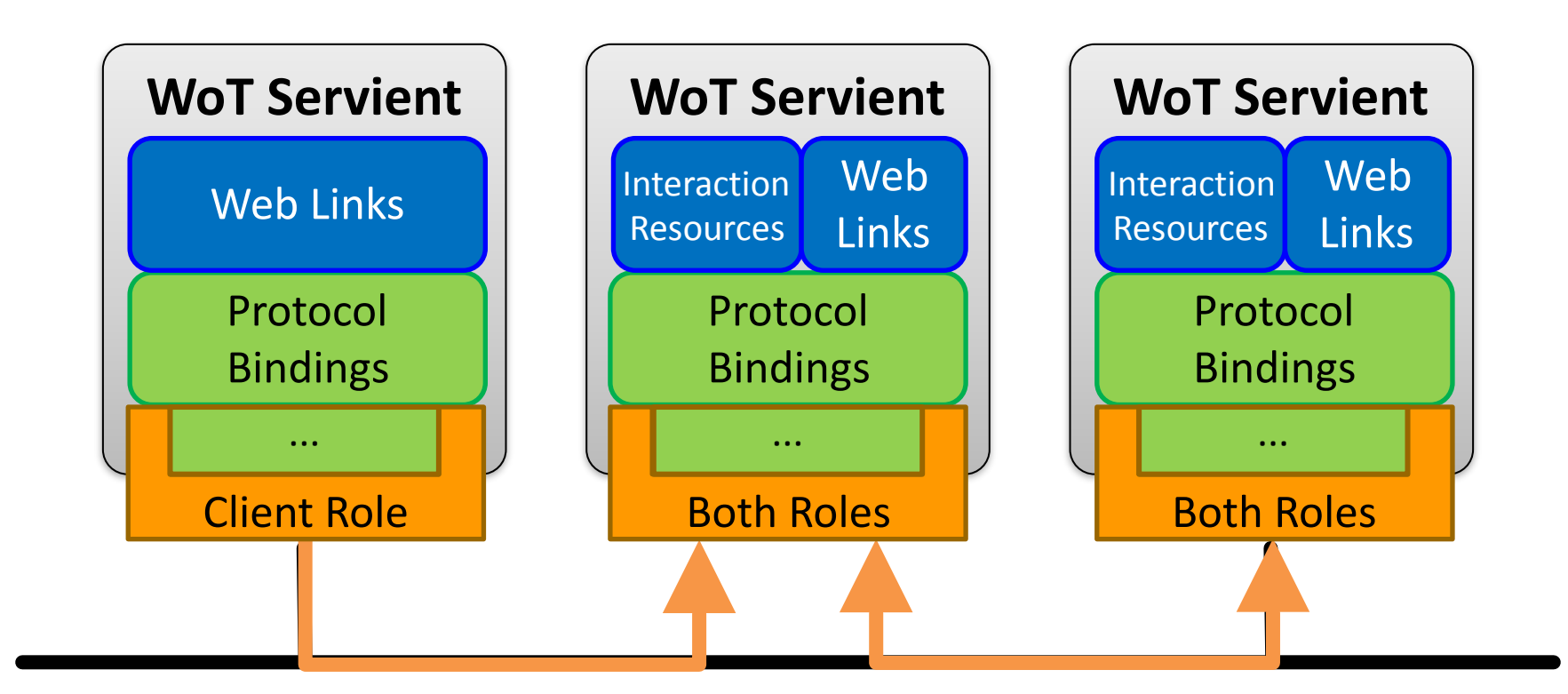

Metadata and Interactions

[http://w3c.github.io/wot/current-practices/](http://w3c.github.io/wot/current-practices/wot-practices.html) [wot-practices.html#thing-description](http://w3c.github.io/wot/current-practices/wot-practices.html)

#### **THING DESCRIPTION**

## How to Interact with WoT Servients?

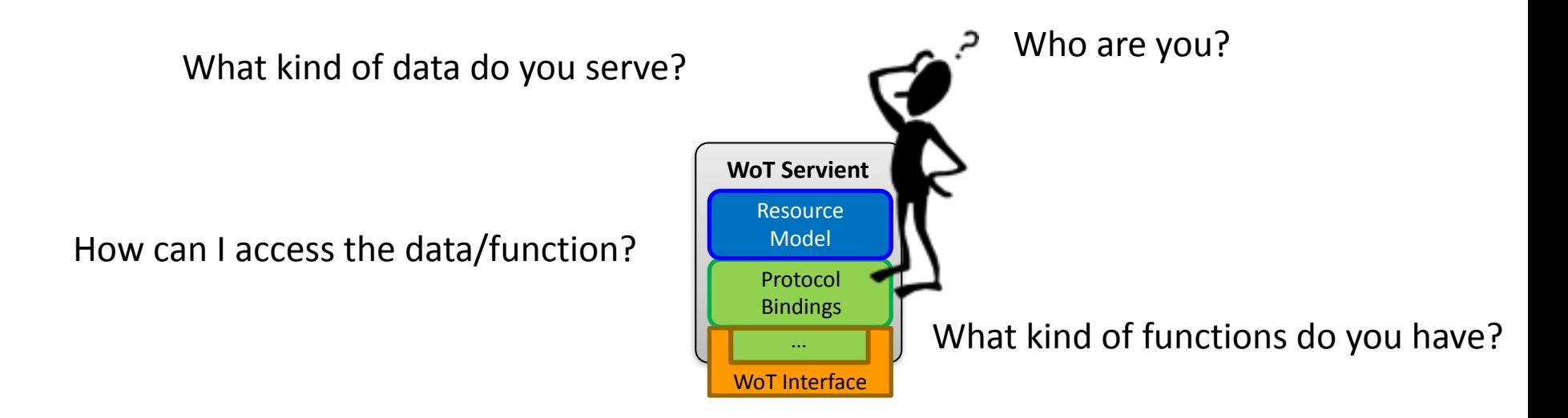

What kind of protocols/encodings do you support?

Are there some security constrains?

# $\rightarrow$  W3C Thing Description

### Semantic Description

- Reach interoperability through Linked Data vocabularies
	- subject, predicate, object triples
	- $-$  rooted in the RDF model
- W3C Thing Description
	- describes WoT Interface to interact with Things
	- extensible with domain-specific vocabulary
	- $-$  different serializations possible

• Describes Thing metadata and interactions

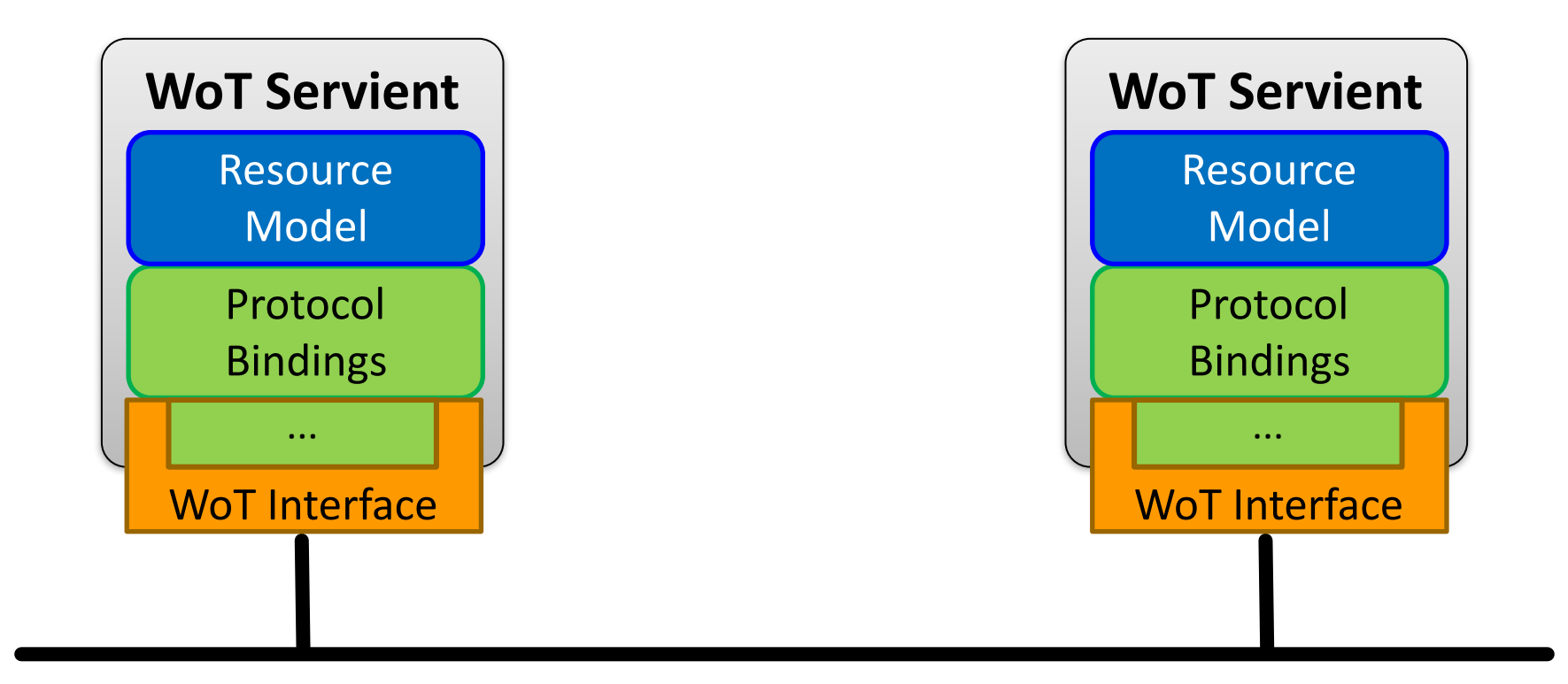

- Consuming Things are in client role
- Exposed Things are in server role

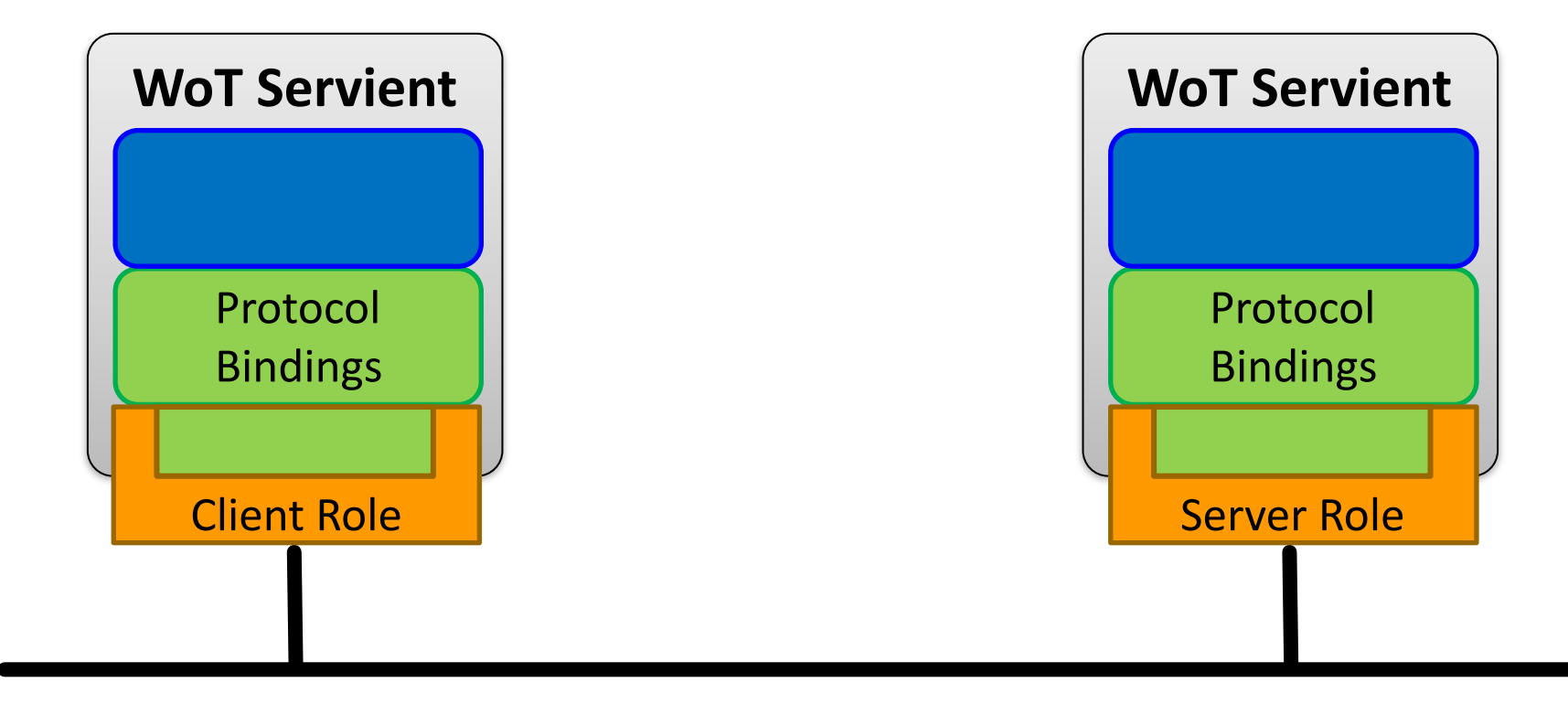

• Exposed Things provide Thing Description

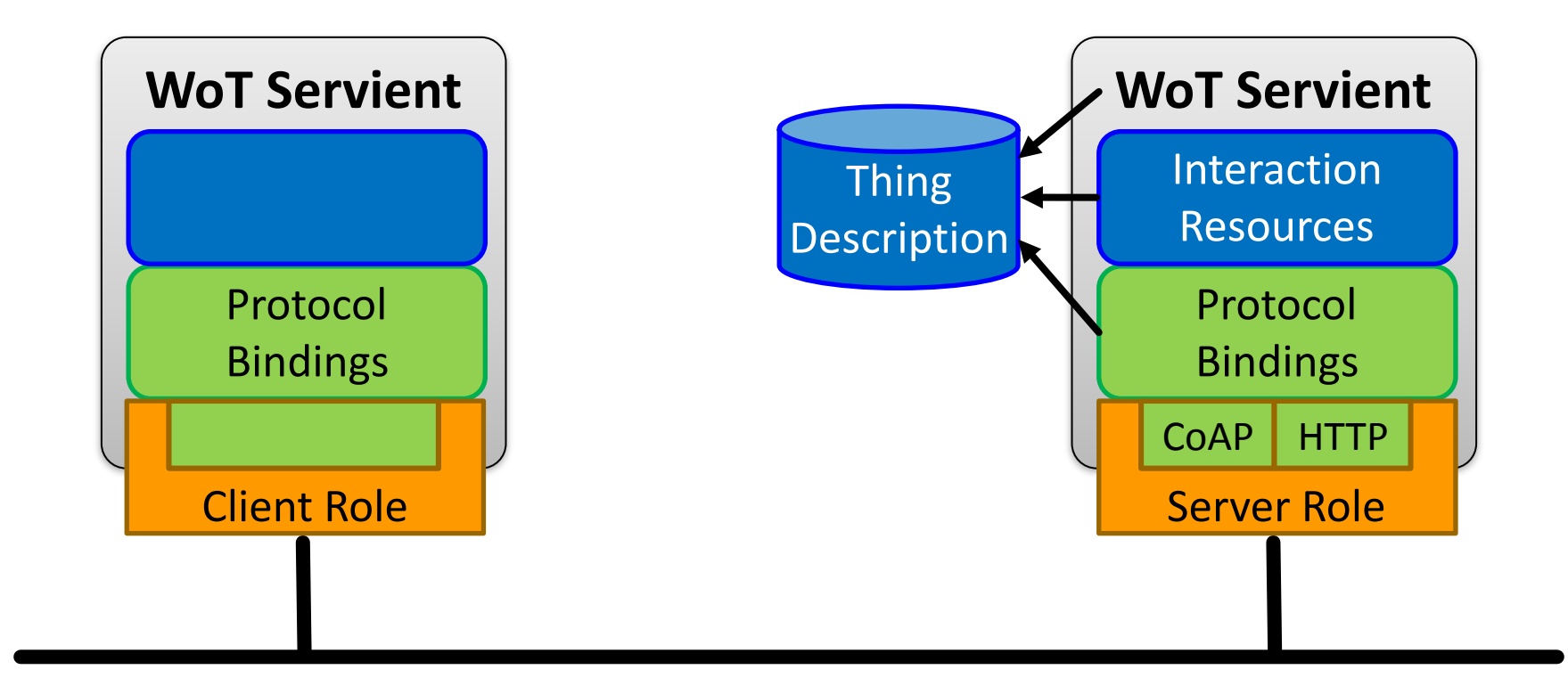

• Consuming Things learn WoT Interface from TD

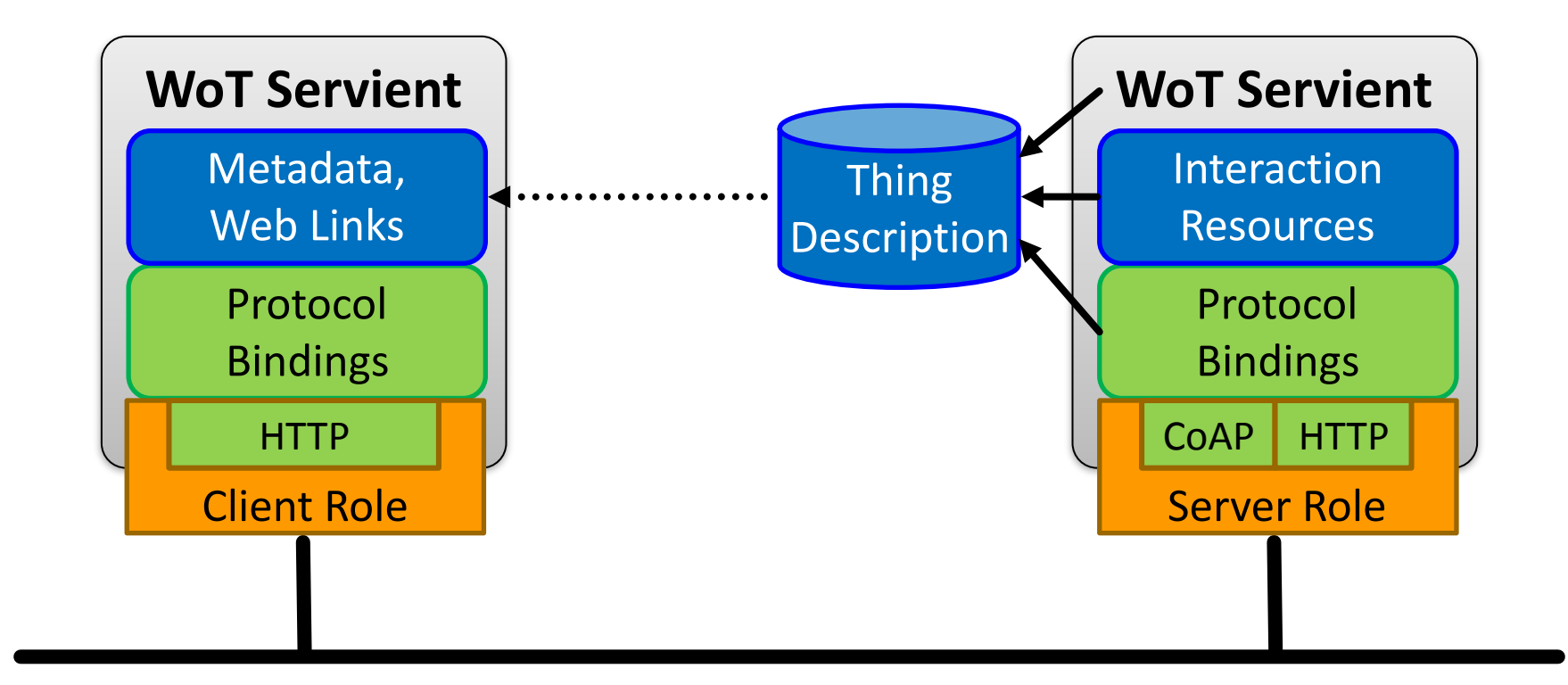

• Thing-to-thing communication

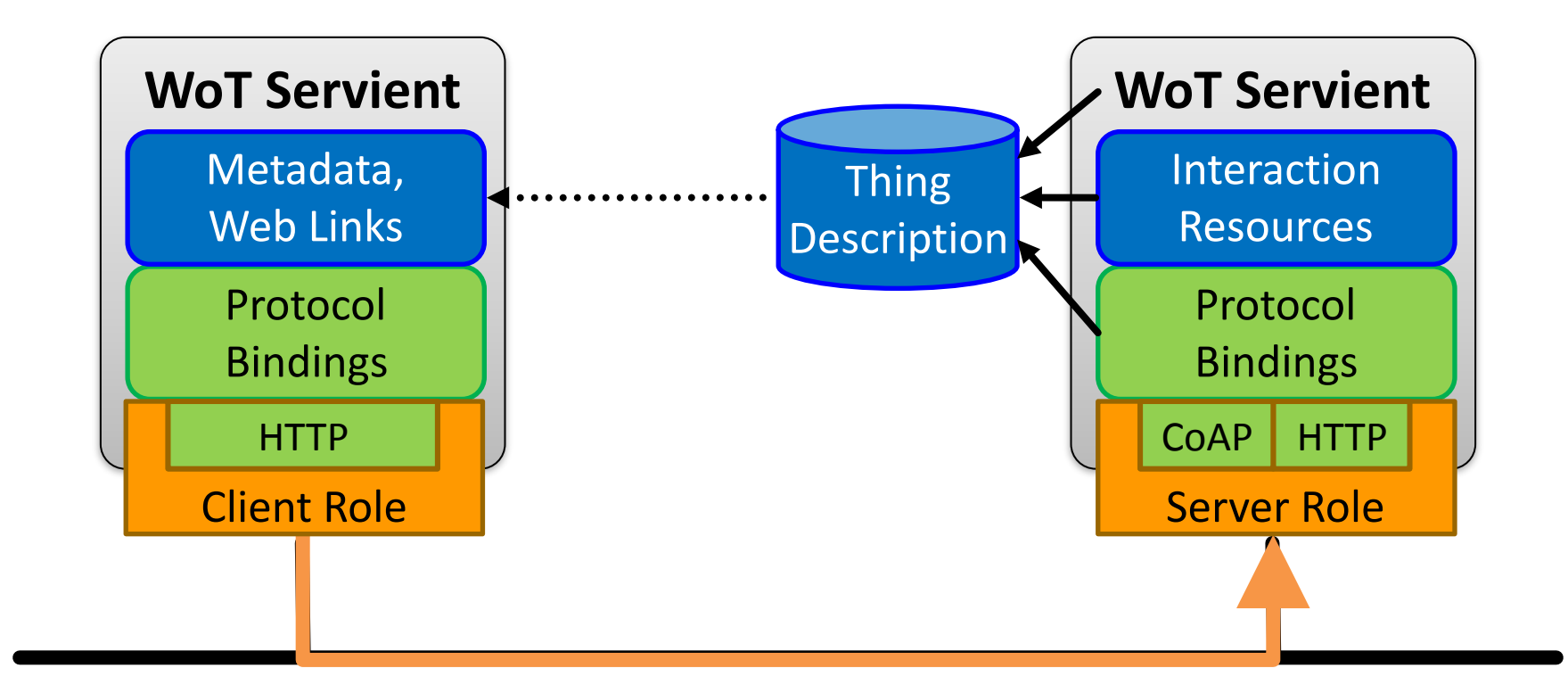

- Default serialization is JSON-LD
	- based on well established JSON format
	- $-$  different implementations and tools available
	- $-$  @context defines vocabularies
	- See TD example

### TD Example

```
"@context": [
  				"http://w3c.github.io/wot/w3c-wot-td-context.jsonld",	
  				{	"actuator":	"http://example.org/actuator#"	}	
		],	
		"@type":	"Thing",	
		"name":	"MyLEDThing",	
"uris": \lceil				"coap://myled.example.com:5683/",	
  				"http://mything.example.com:8080/myled/"	
		],	
"encodings": ["JSON", "EXI"],
"security": {
  				"cat":	"token:jwt",	
  				"alg":	"HS256",	
  				"as":	"https://authority-issuing.example.org"	
		},	
		"properties":	[
```
{ 

```
"properties": [
				{	
       						"@type":	"actuator:onOffStatus",	
       						"name":	"status",	
       "valueType": { "type": "boolean" },
       "writable": true,
       "hrefs": \lceil "pwr", "status" \rceil				}	
  		],	
  "actions": [
				{	
       						"@type":	"actuator:fadeIn",	
       						"name":	"fadeIn",	
       						"inputData":	{	
         "valueType": { "type": "integer" },
         								"actuator:unit":	"actuator:ms"	
       						},	
       "hrefs": [ "in", "led/in" ]				},	
				{	
       						"@type":	"actuator:fadeOut",	
       						"name":	"fadeOut",	
       						"inputData":	{	
         "valueType": { "type": "integer" },
         								"actuator:unit":	"actuator:ms"	
       						},	
       "hrefs": [ "out", "led/out" ]				}	
\blacksquareInteraction
                                                                              resources
                                                           - Property
                                                             Action
                                                             Action
                                                             Events<sup>(work in progress)</sup>
```
# Type System

- Default currently based on JSON Schema [http://w3c.github.io/wot/current-practices/](http://w3c.github.io/wot/current-practices/wot-practices.html) [wot-practices.html#type-system](http://w3c.github.io/wot/current-practices/wot-practices.html)
- Best start with simple types
	- boolean
	- integer
	- number
	- string
- Other systems can be plugged in under "valueType" field

### How to Create a TD?

- Manually copy, paste, and modify
	- [http://w3c.github.io/wot/current-practices/](http://w3c.github.io/wot/current-practices/wot-practices.html) [wot-practices.html#td-examples](http://w3c.github.io/wot/current-practices/wot-practices.html)
	- or look into the TD repository [http://vs0.inf.ethz.ch:8080](http://vs0.inf.ethz.ch:8080/) (development repository, sometimes offline)

• Generate from development framework

– TD serialization based on the interactions provided

Runtime Environment and Portable Apps [http://w3c.github.io/wot/current-practices/](http://w3c.github.io/wot/current-practices/wot-practices.html) [wot-practices.html#scripting-api](http://w3c.github.io/wot/current-practices/wot-practices.html)

#### **SCRIPTING API**

# Without Scripting API

• Application logic often implemented natively

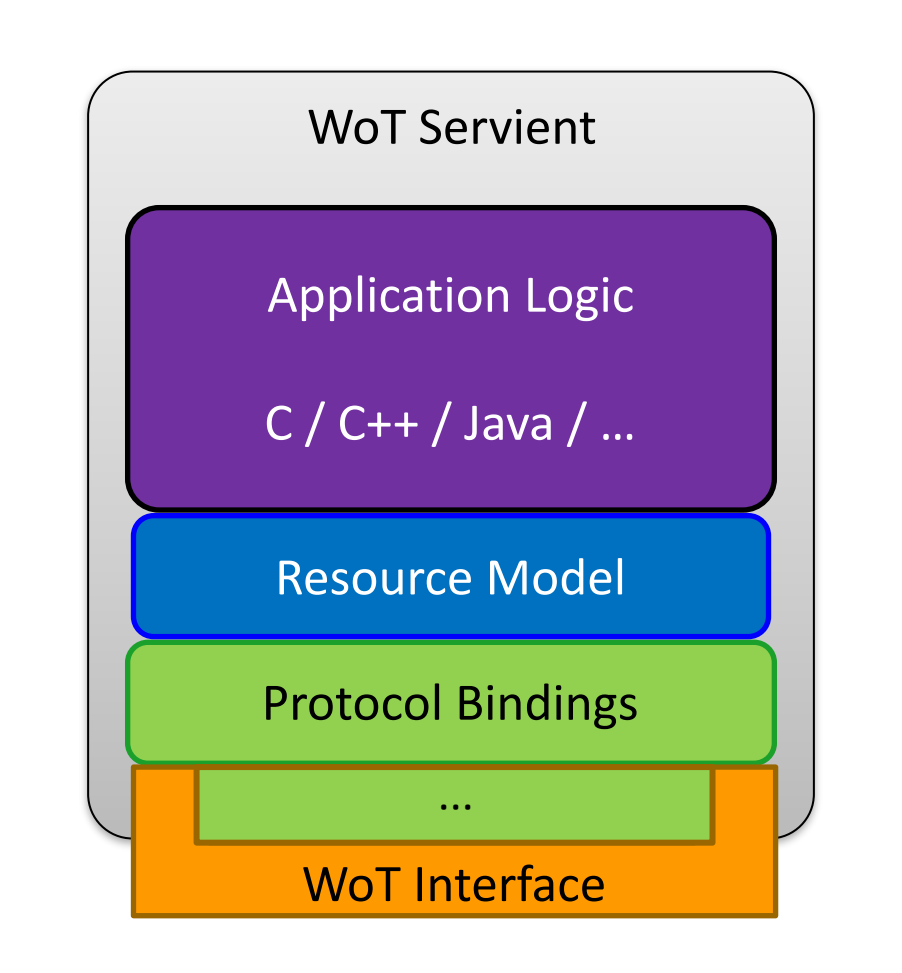

## Scripting API

• Common runtime enables portable apps

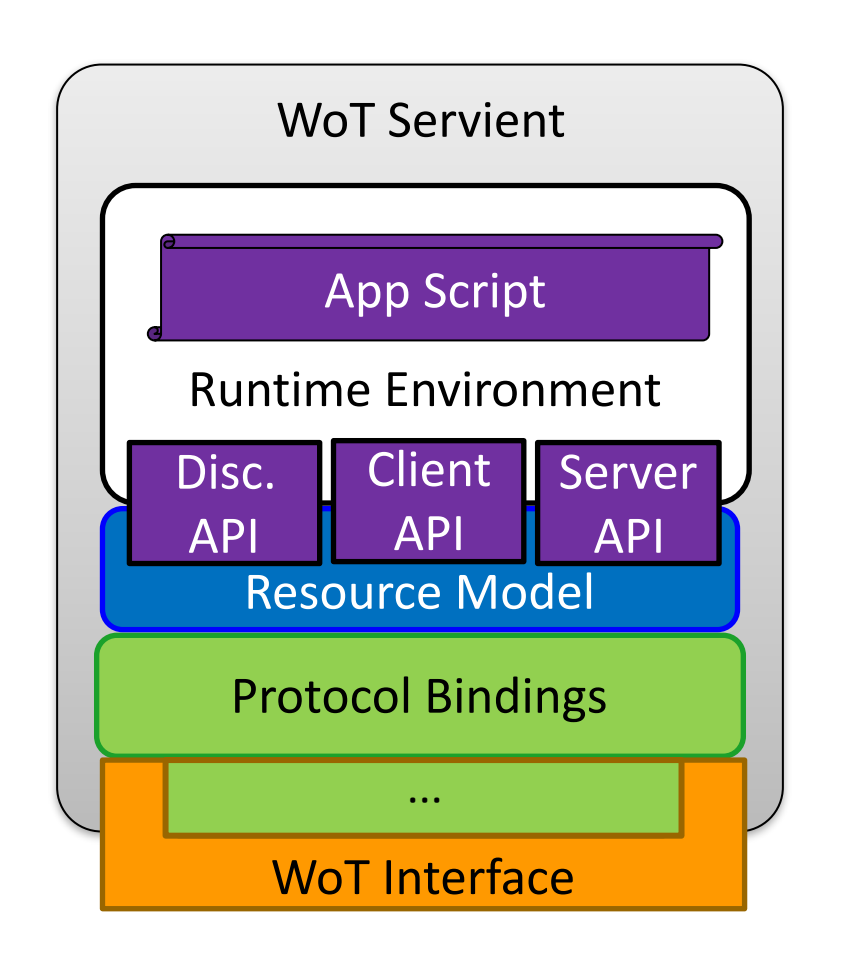

## Scripting API

• Common runtime enables portable apps

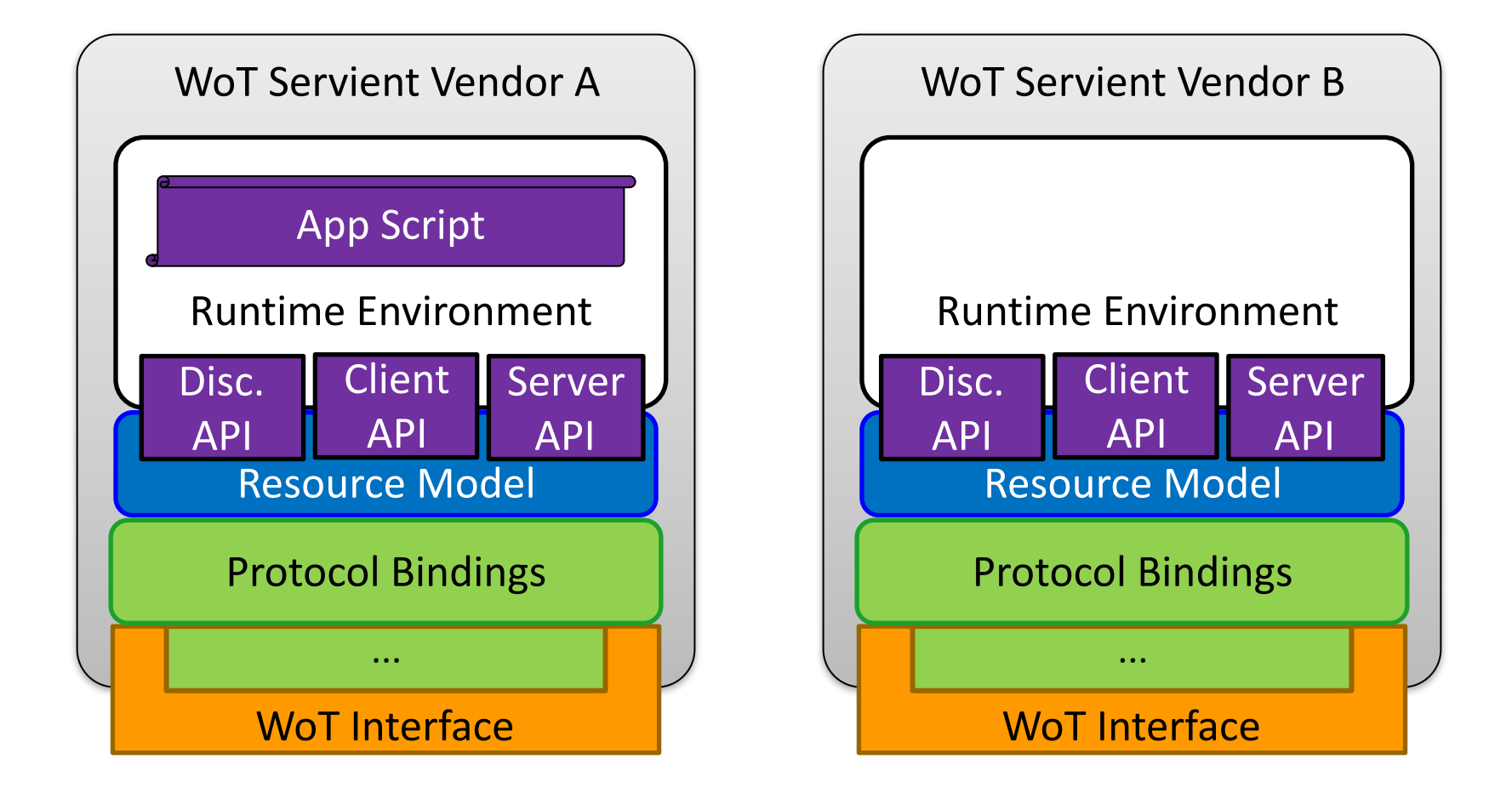

## Scripting API

• Common runtime enables portable apps

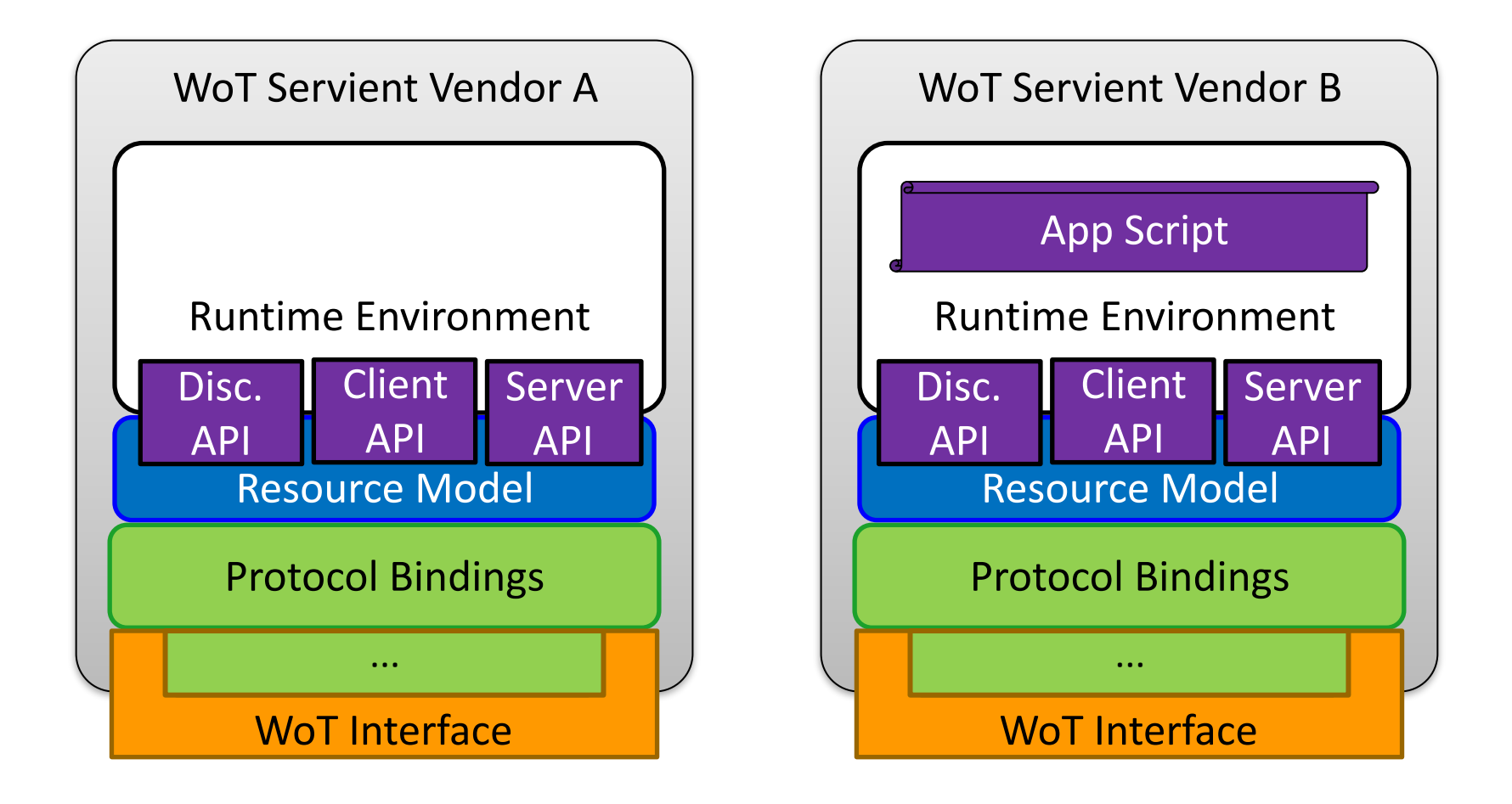

# WoT Root Element (with Discovery)

interface **WoT** { 

Promise<sequence<**ConsumedThing>>** discover(ThingFilter filter); Promise<**ConsumedThing**> consumeDescription(Object td); Promise<**ConsumedThing**> consumeDescriptionUri(DOMString uri); Promise<**ExposedThing**> createThing(DOMString name); Promise<**ExposedThing**> createFromDescription(Object td); Promise<**ExposedThing>** createFromDescriptionUri(DOMString uri);

};

# Client API: ConsumedThing

#### interface **ConsumedThing** {

};

readonly attribute DOMString name;

Promise<any> getProperty(DOMString propertyName);

Promise<any> setProperty(DOMString propertyName, any newValue);

Promise<any> invokeAction(DOMString actionName, any parameter);

**ConsumedThing** addListener(DOMString eventName,

ThingEventListener listener);

**ConsumedThing removeListener(DOMString eventName,** 

ThingEventListener listener);

**ConsumedThing** removeAllListeners(DOMString eventName); Object getDescription();

## Server API: ExposedThing

#### **interface ExposedThing** {

};

- readonly attribute DOMString name;
	- **ExposedThing** addProperty(DOMString name, object type);
	- **ExposedThing** addAction(DOMString name, Object input, Object output);
	- **ExposedThing** addEvent(DOMString name, Object output);
	- Promise<any> getProperty(DOMString propertyName);
	- Promise<any> setProperty(DOMString propertyName, any newValue);
	- Promise<any> emitEvent(DOMString eventName, any payload);
	- **ExposedThing** onUpdateProperty(DOMString n, **PropertyChangeListener** cb); **ExposedThing** onInvokeAction(DOMString actionName, ActionHandler cb); Object getDescription();

# Script Example (Consume Thing)

```
WoT.consumeDescriptionUri("http://servient.example.com/things/counter")	
     .then(function(counter) {
          								counter
               .invokeAction("increment", {}).then(function() {
                    																console.log("incremented");	
                    																counter
                          .getProperty("count").then(function(count) {
                               console.log("new count state is " + count);
                          																				});	
               												})._catch(console.error);	
     				})	
     . catch(function(err) {
          								console.error(err);	
     				});
```
## Script Example (Expose Thing)

```
WoT.newThing("counter")	
    .then(function(thing) \{								thing
              .addProperty("count", {"type": "integer"})
              												.addAction("increment")	
              .onInvokeAction("increment", function() {
                  console.log("incrementing counter");
                  var value = thing.getProperty("count") + 1;
                  thing.setProperty("count", value);
                  return value;
              												});	
         								thing
              .setProperty("count", 0)
    				});
```
W3C Web of Things

#### **SUMMARY**

#### Thing Implementation: **WoT Servient**

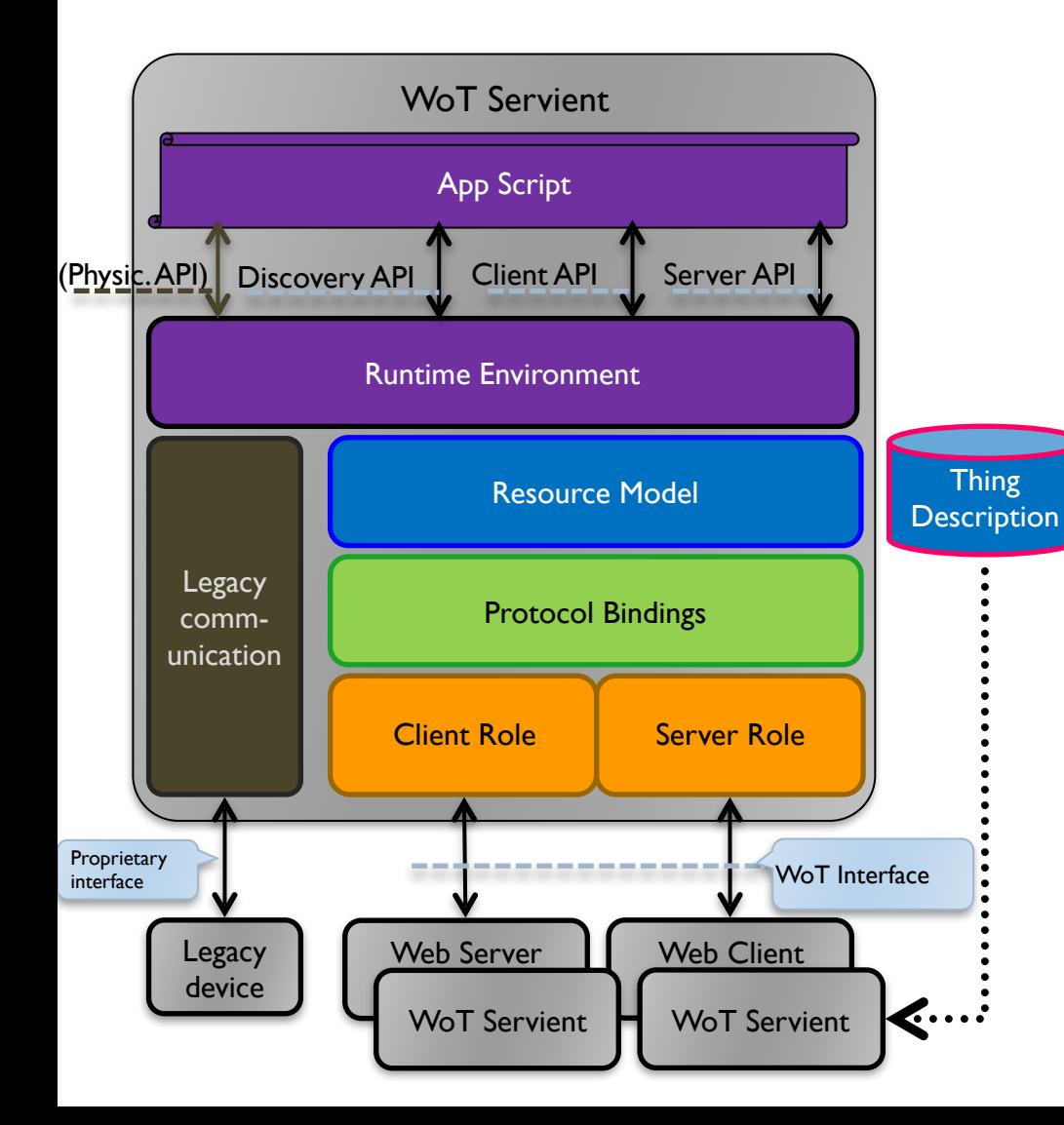

#### **Application Logic:**

Can consume remote Things through the Client API, local hardware and connected legacy devices through a Physical API (t.b.d.), and expose Things through the Server API. To allow portable app scripts, the Servient must povide a runtime environment.

#### **Resource Model:**

Provides a common abstraction with uniform interface across the different protocols. Like the Web, it allows to identify and address interaction points through URIs.

#### **Thing Description (TD):**

Declares WoT Interface for interaction and provides (semantic) metadata for the Thing. TD is used by WoT clients to instantiate local software object of the Thing.

#### **Protocol Binding:**

Converts abstract interactions with Things to different protocols using the information from TD.

# WoT Servient on Thing Itself

- Native WoT Things host a Servient directly
- TD is provided by Thing or supporting host on the Web

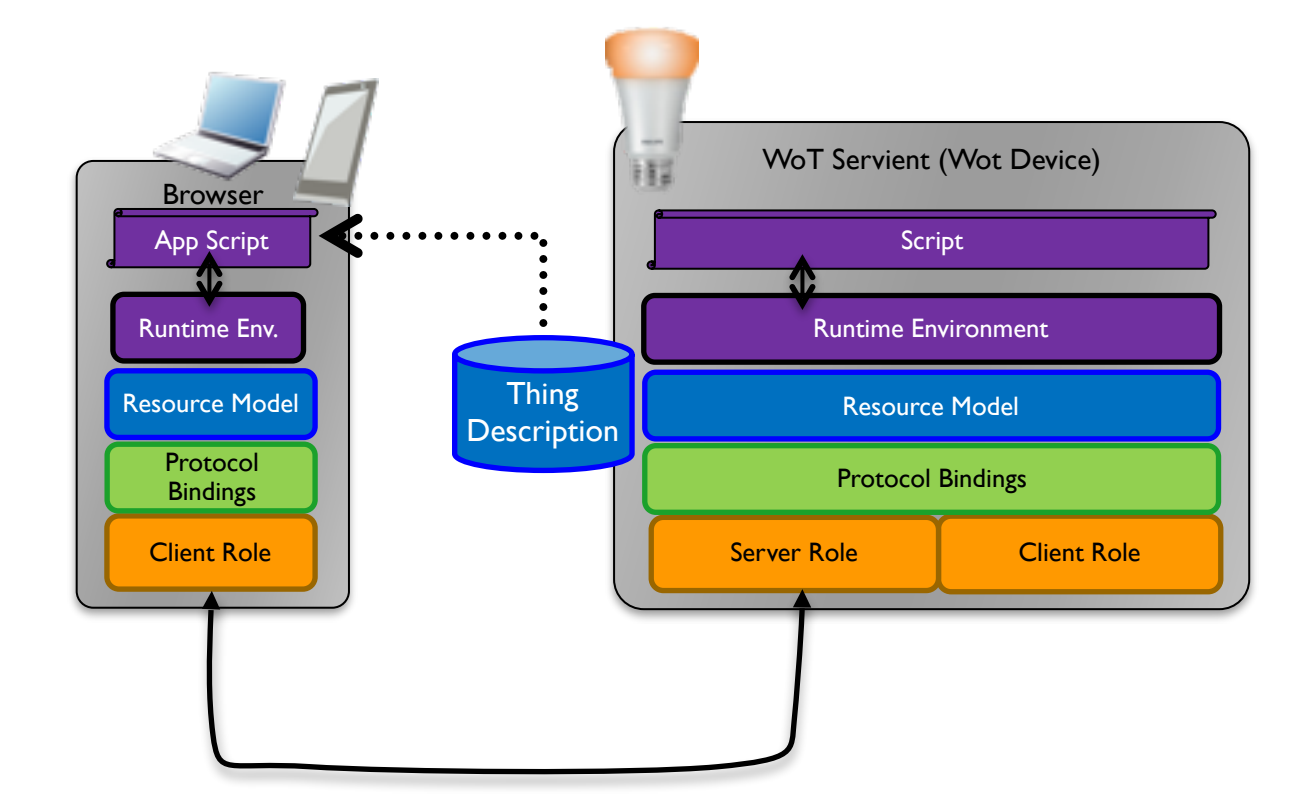

## WoT Servient on Integration Hub

- WoT Servients can run on hubs (e.g., smartphone, gateway)
- Multiple Servients can be instantiated through sandboxed apps
- Apps can act as agents/proxies for legacy devices

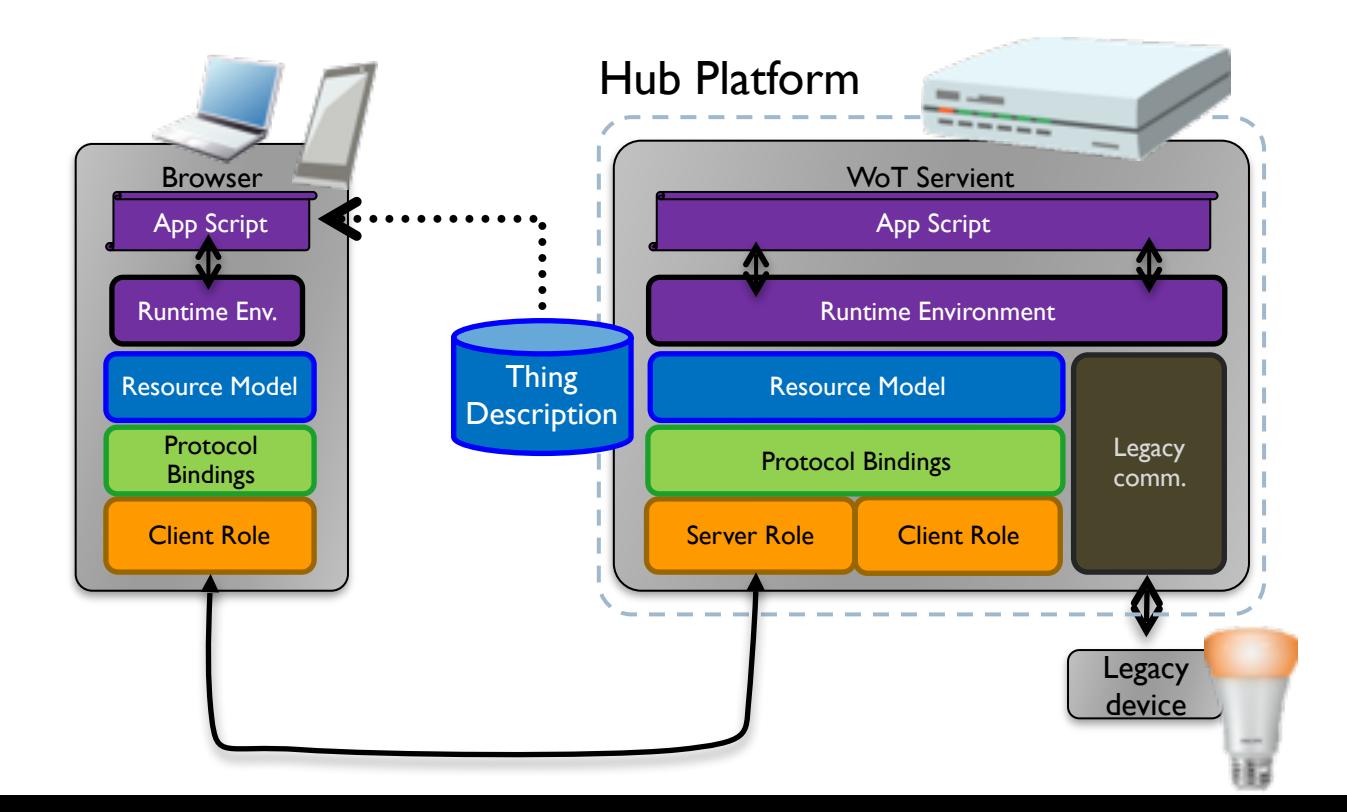

## WoT Servient in the Cloud

- A cloud mirror (device shadow) enables scalable remote access
- Is synchronized with local Servient
- Can forward interactions and cache data

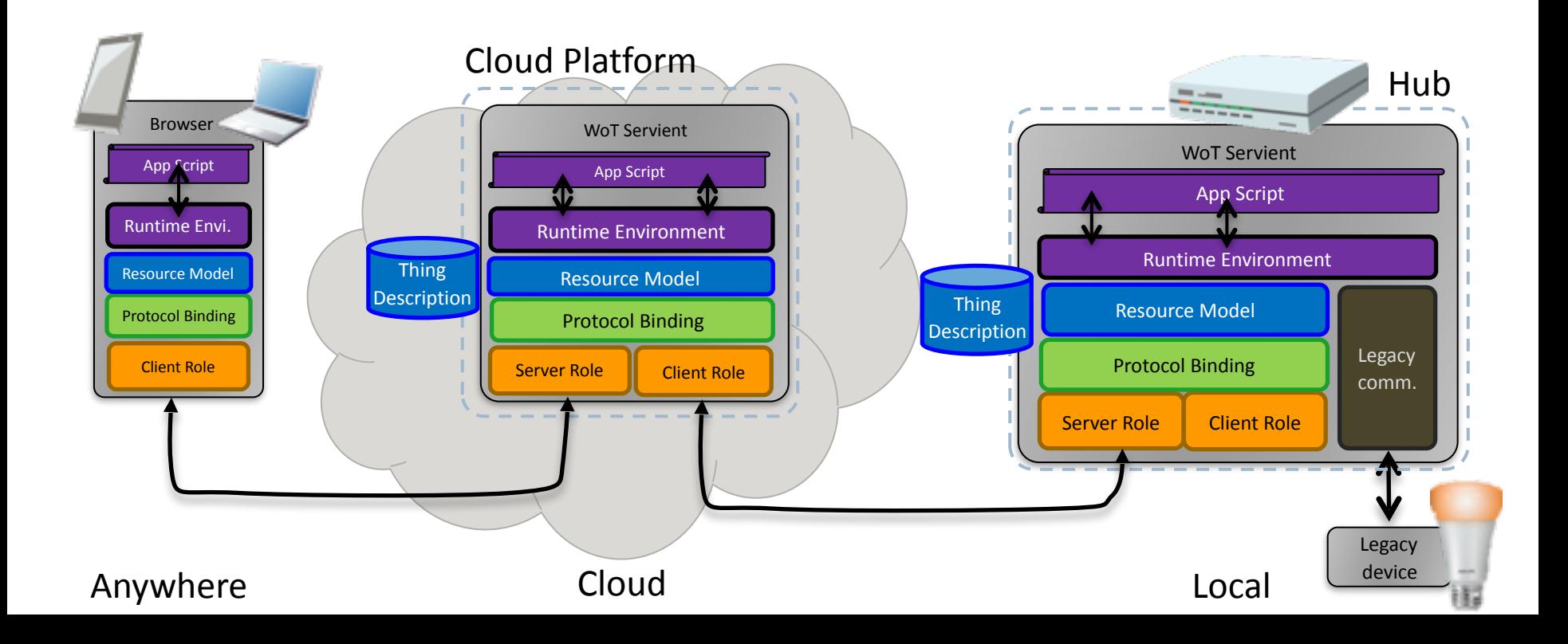

## Online Resources

- Interest Group
	- <https://www.w3.org/WoT/IG/>
	- https://lists.w3.org/Archives/Public/public-wot-ig/ (subscribe to mailing list)
- Documents (for implementers)
	- <http://w3c.github.io/wot/architecture/wot-architecture.html>
	- http://w3c.github.io/wot/current-practices/wot-practices.html (living document) Beijing 2016 Release: <http://w3c.github.io/wot/current-practices/wot-practices-beijing-2016.html>
- GitHub (documents and proposals)
	- <https://github.com/w3c/wot>
- Wiki (organizational information: WebConf calls, Face-to-Face meetings, ...)
	- [https://www.w3.org/WoT/IG/wiki/Main\\_Page](https://www.w3.org/WoT/IG/wiki/Main_Page)
- WoT Projects (implementing WoT Current Practices)
	- <https://github.com/thingweb/>
	- <https://github.com/mkovatsc/wot-demo-devices>
	- Please add yours!

#### **PLUGFEST**

W3C WoT F2F Beijing 2016

#### Scenario 1 – 'Hello WoT'

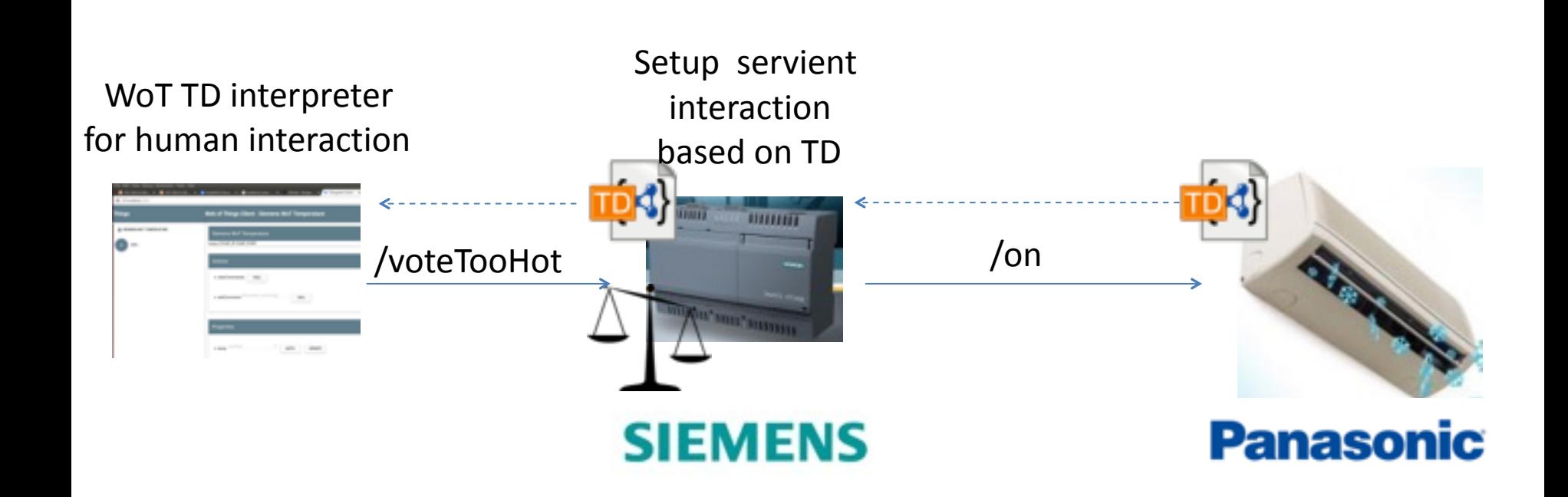

## Scenario 2 - 'Full WoT'

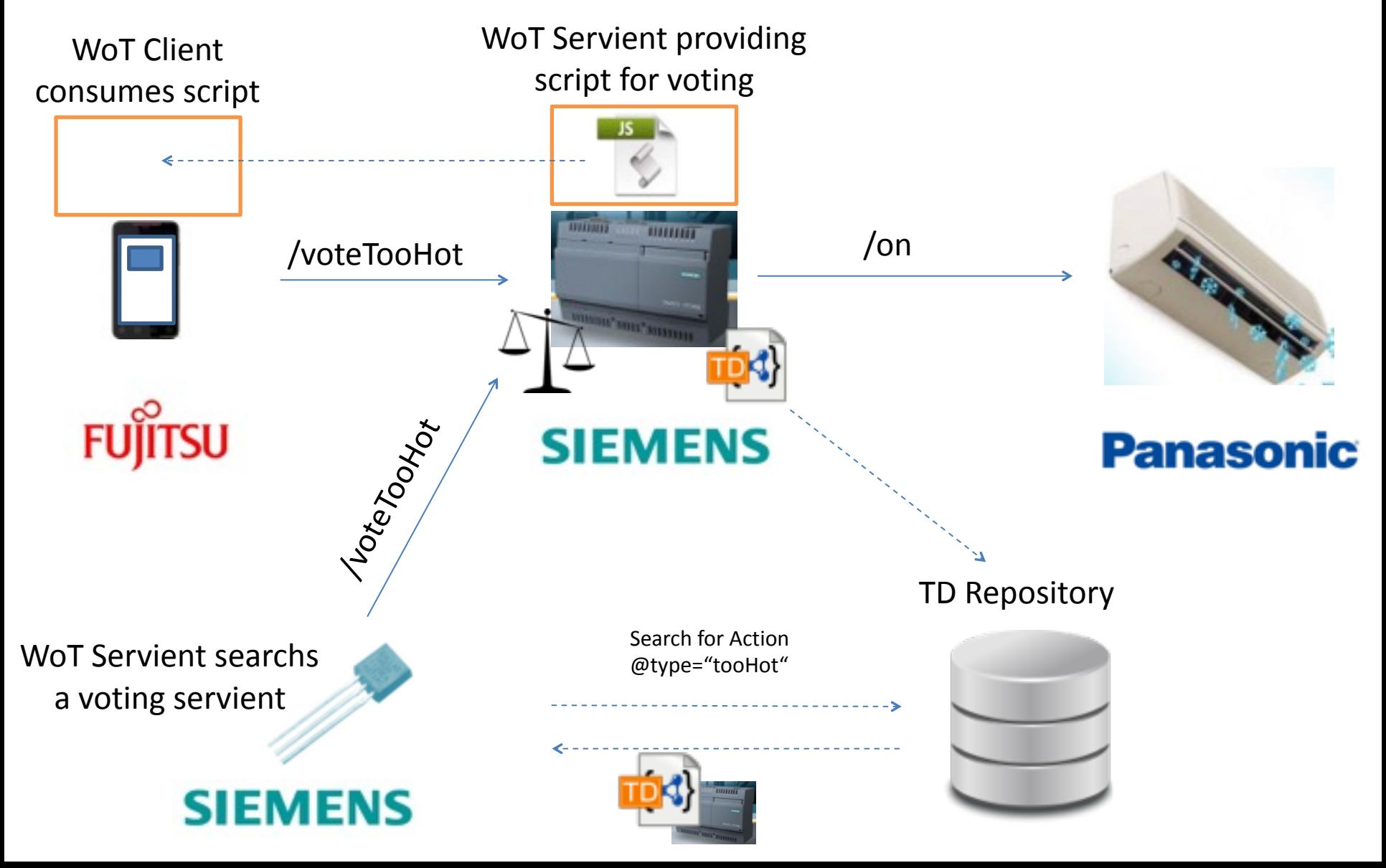

#### Scenario 3 – 'Mini Automation'

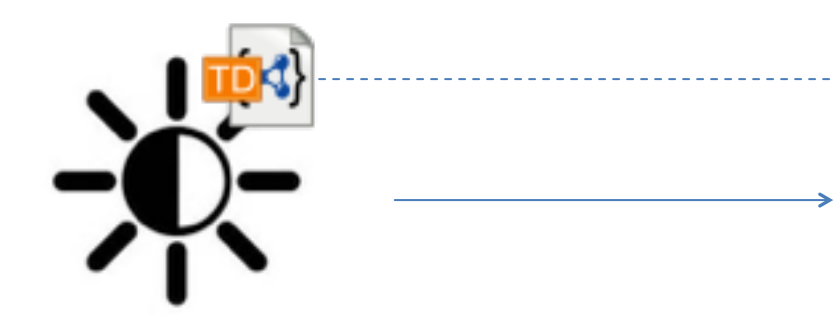

Consume brightness sensor to control curtain

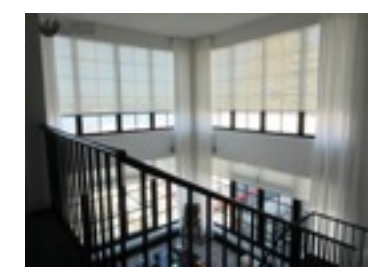

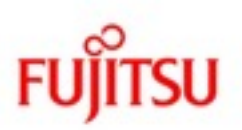

**SIEMENS** 

## Online Resources

- Current Practices (Beijing Release)
	- <http://w3c.github.io/wot/current-practices/wot-practices-beijing-2016.html>
- Organization Wiki
	- https://www.w3.org/WoT/IG/wiki/F2F meeting, July 2016, China, Beijing#PlugFest
- Test Cases
	- [https://github.com/w3c/wot/blob/master/plugfest/2016-beijing/plugfest-test-cases](https://github.com/w3c/wot/blob/master/plugfest/2016-beijing/plugfest-test-cases-beijing-2016.md)beijing-2016.md
- Report Template
	- <https://github.com/w3c/wot/blob/master/plugfest/2016-beijing/TestCaseCoverage.xlsx> (t.b.d.)